## **Hebräisch lernen: Erste Schritte! 2**

In der Biblia Hebraica Stuttgartensia (BHS) finden sich neben den Konsonanten auch die Vokale (und diverse Akzente), welche die Aussprache erleichtern. Auch unter den Vokalen gibt es einige, die einander zum Verwechseln ähnlich sehen.

## **Die Vokale:**

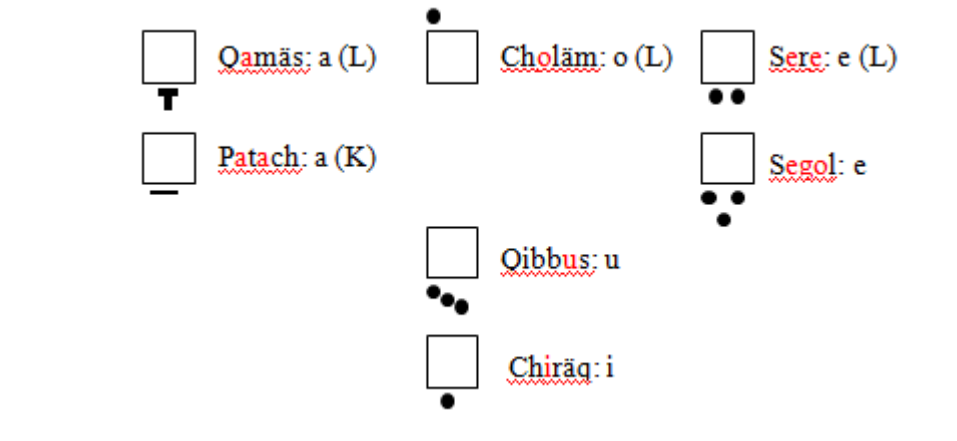

Aufgabe 1) Lese die einzelnen Konsonanten mit den entsprechenden Vokalen (*von rechts nach links*):

## **ֹו ָך שֶׁ ןָ סֵ דִ ָך ש ֹׁ טֻ ןָ חַ סַ דֵ רֻ הַ ם ֹׁ חֵ ת ֹׁ הֻ ןָ דַ סֵ רִ ָך םֶׁ וִ ָך ת ֹׁ**

Aufgabe 2) Mit dem bisherigen Wissen ist es schon möglich, ganze Wörter zu lesen und einige Vokabeln zu lernen (*von rechts nach links*):

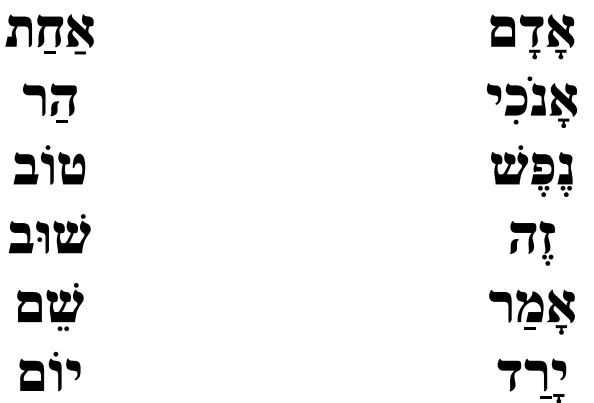

*Anmerkung*: Wenn ein Wort im Wörterbuch zu suchen ist, dann streicht man alle Vokale (und weitere Zusätze, wie z.B. Präpositionen oder Pluralendungen) ab, sodass nur noch Konsonanten übrig bleiben. Hier ein Beispiel:

→ **□7N** → Dieses Nomen findet sich auf S. 5 (beim PONS)

*So lassen sich alle unter Aufgabe 2) aufgeführten Wörter finden. Manchmal wird es jedoch auch schwieriger!*

Im Althebräischen gibt es sog. Verschlusslaute (**Mutae** genannt), deren Besonderheiten darin besteht, dass sie eine doppelte Aussprache haben; eine weiche als Reibelaute (→ werden spirantisch ausgesprochen) und eine harte als Verschlusslaute (→ werden explosiv ausgesprochen). Davon betroffen sind **ב** Beth, **ג** Gimel, **ד** Daleth, **כ** Kaph, **פ** Pe und **ת** Taw:

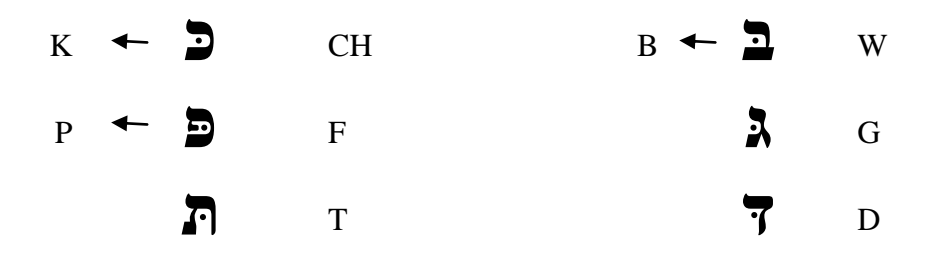

WICHTIG: Alle Konsonanten können einen Dagesch forte tragen, aber nur die "BeGaDKeFaT" (= ein Merkwort für die Mutae-Laute) können Träger des **Dagesch lene** sein!

**→ Ein Dagesch forte folgt immer auf einen Vokal, ein Dagesch lene folgt nie auf einen Vokal!**

Ein **Dagesch forte** kommt entweder durch **Kontraktion** (→ zwei gleiche Konsonanten werden zusammen gezogen) oder durch **Assimilation** (→ ein Konsonant entfällt, was in einem von ihm differenten Konsonanten angezeigt wird) eines Konsonanten zustande.

Aufgabe 3) Lese und lerne folgende Vokabeln. Achte dabei besonders auf die Aussprache der BeGaDKeFaT:

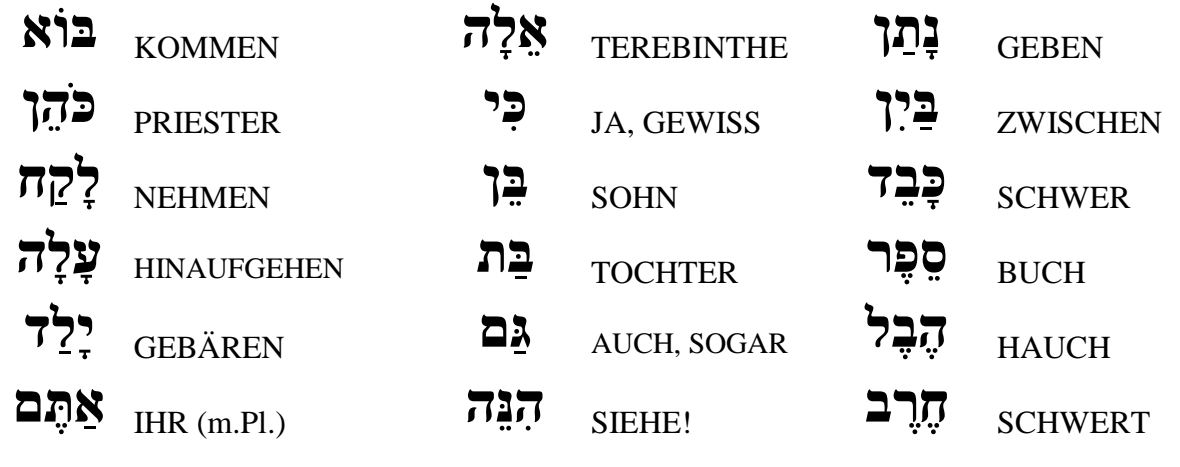

Es gibt noch weitere Zeichen, welche die Aussprache eines Wortes regeln, wie z.B. die Schwa-Laute (Bsp.:

**וּנְחַנ**(. Optisch gesehen erscheinen alle drei Schwa-Laute – das Schwa quieszens, das Schwa mobile [und das Schwa medium] – als "Doppelpunkt" unter einem Konsonanten (an Stelle eines Vokals). Das **Schwa mobile** ist ein kurzer **Murmellaut** wie das **e** in "G**e**bot". Wenn zwei Schwa-Laute in einem Wort direkt hintereinander stehen, ist das Zweite ein Schwa mobile (das erste ein Schwa quienzens); Schwa mobile steht immer am Anfang eines Wortes oder einer Silbe; es steht unter einem Dagesch oder nach einem langen Vokal. *Das Schwa quienzens hört man nicht und wird oft mit dem Schwa mobile verwechselt*!